**Änderungsübersicht** (umfasst alle Änderungen seit der letzten Genehmigung durch den UAK TAL)

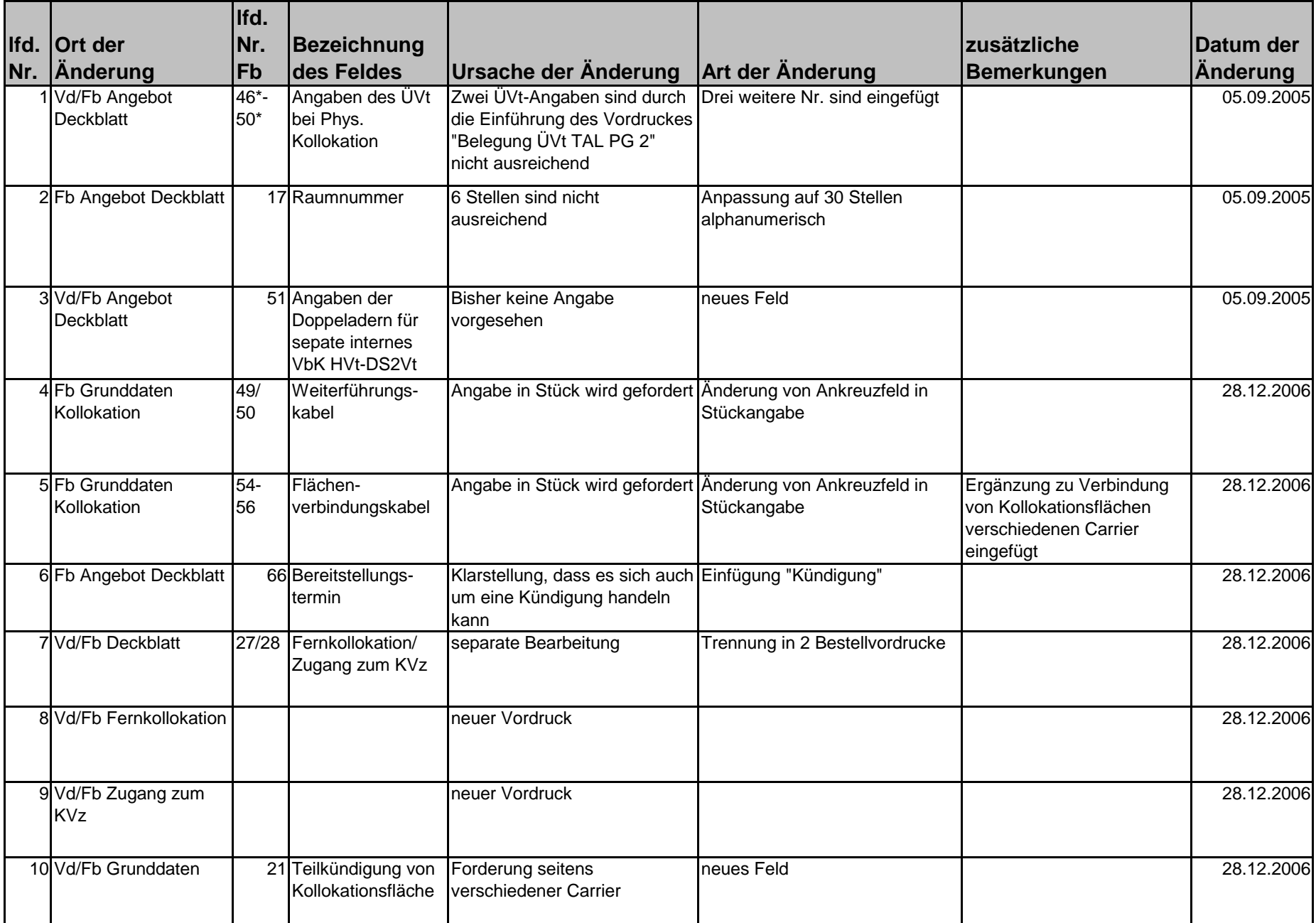

## **Änderungsübersicht**

(umfasst alle Änderungen seit der letzten Genehmigung durch den UAK TAL)

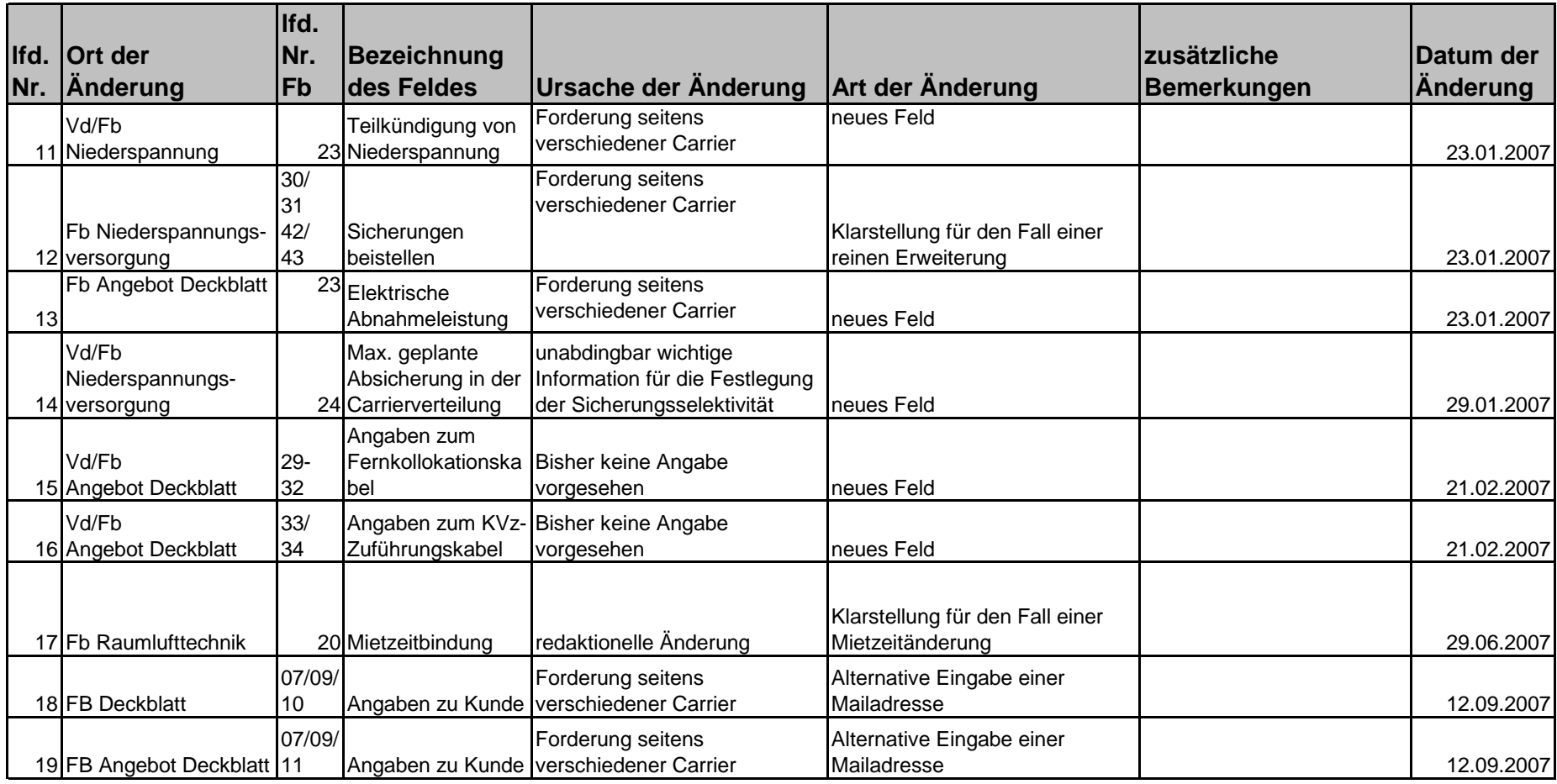

Vd: VordruckFb: Feldbeschreibung

# **Auftrag TAL-Kollokationsfläche Deckblatt**

## **Bei unvollständigen oder falschen Angaben kann der Auftrag durch**

### **Angaben zu Kunde**

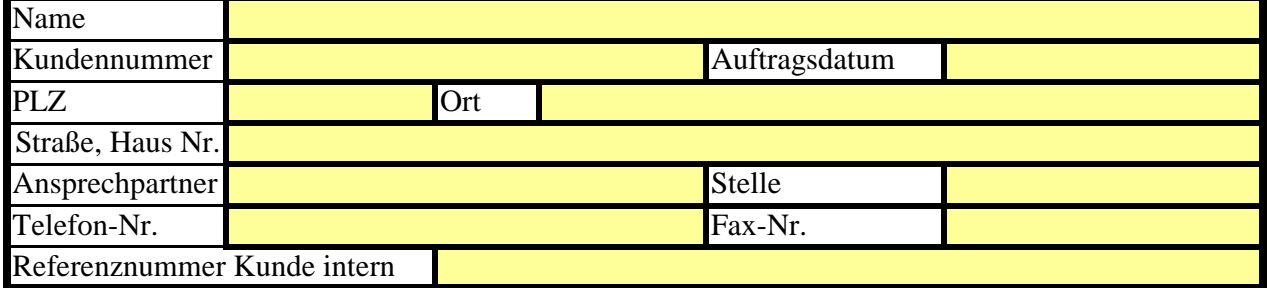

### **Angaben zum HVt-Standort**

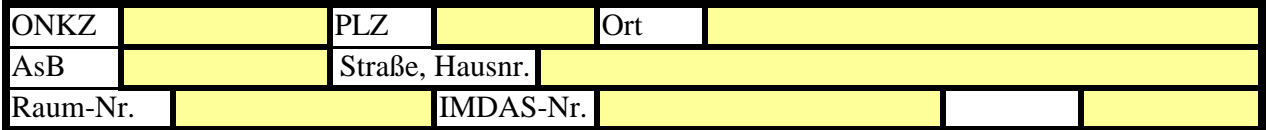

## **Geschäftsvorfall**

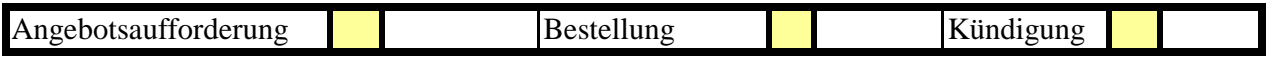

## **Beigefügte Auftragsblätter** (bitte ankreuzen)

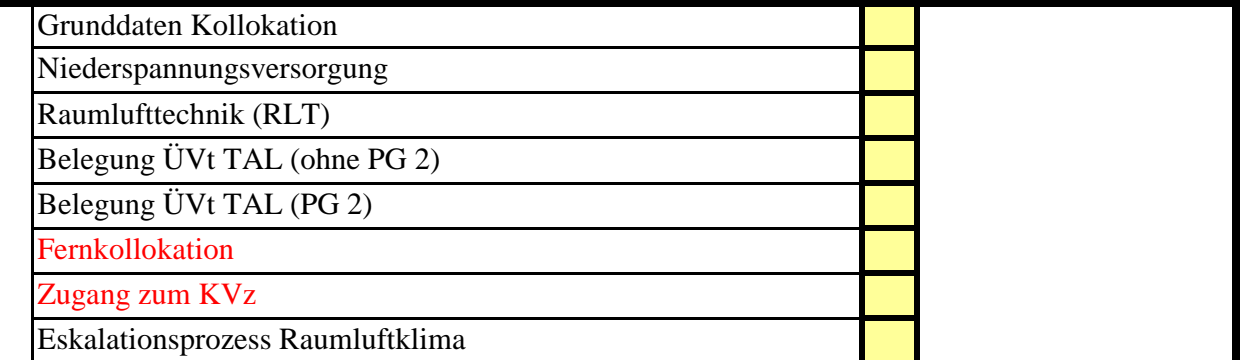

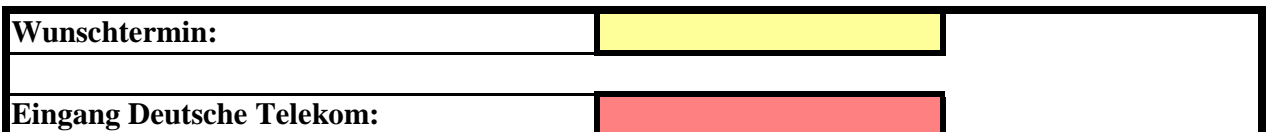

Unterschrift, Datum

## **Feldbeschreibungen für das Deckblatt zur Kollokation**

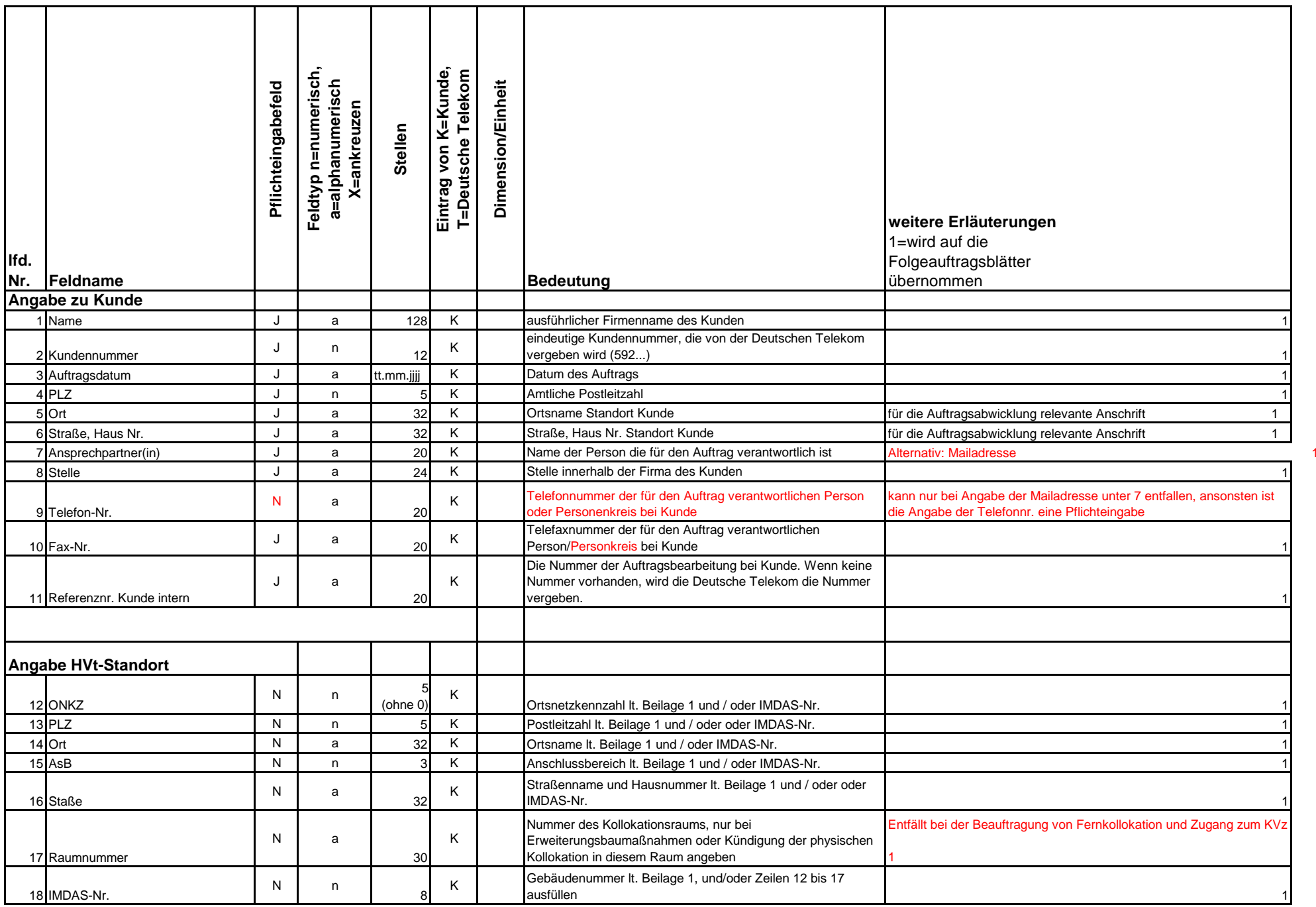

## **Feldbeschreibungen für das Deckblatt zur Kollokation**

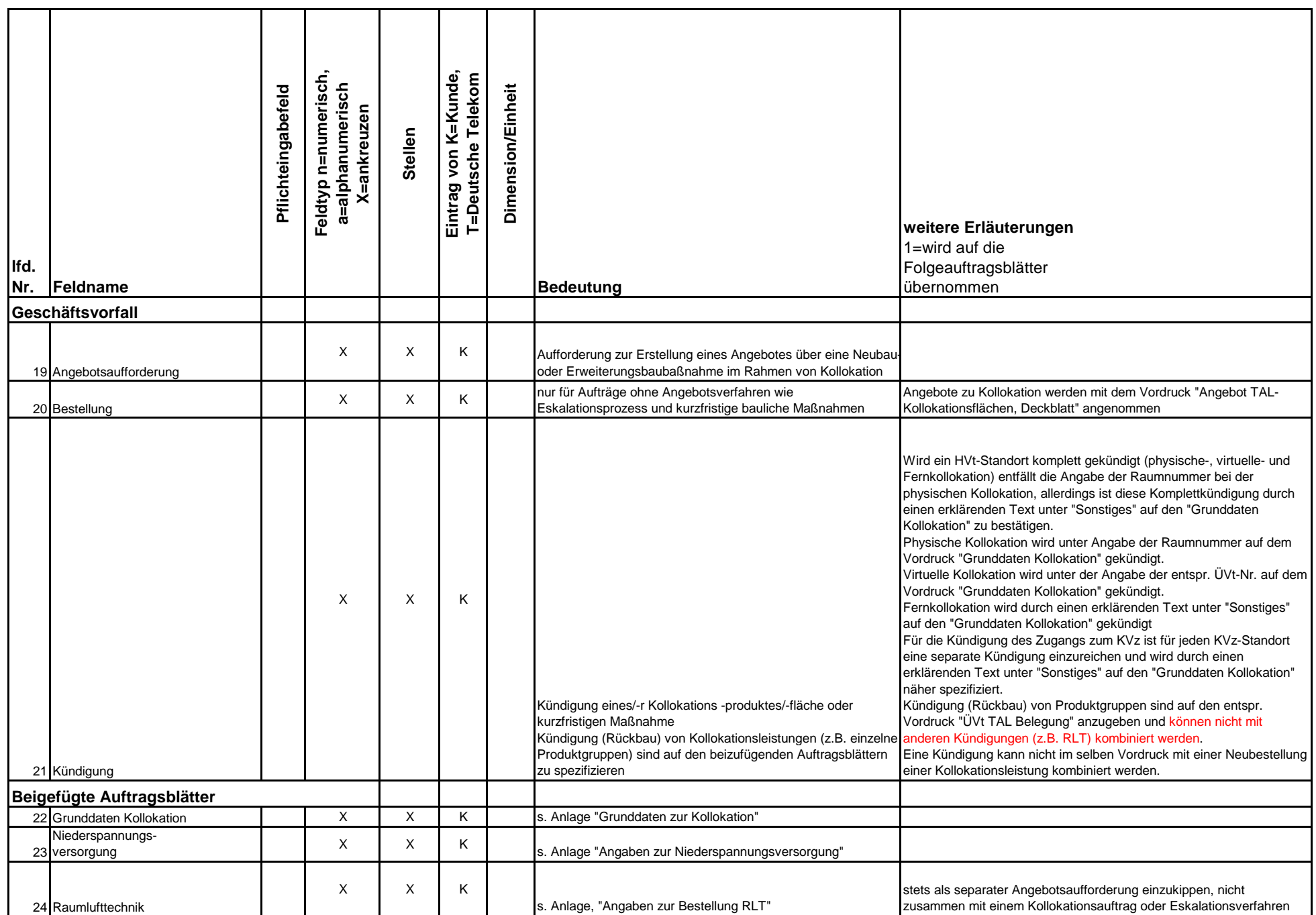

## **Feldbeschreibungen für das Deckblatt zur Kollokation**

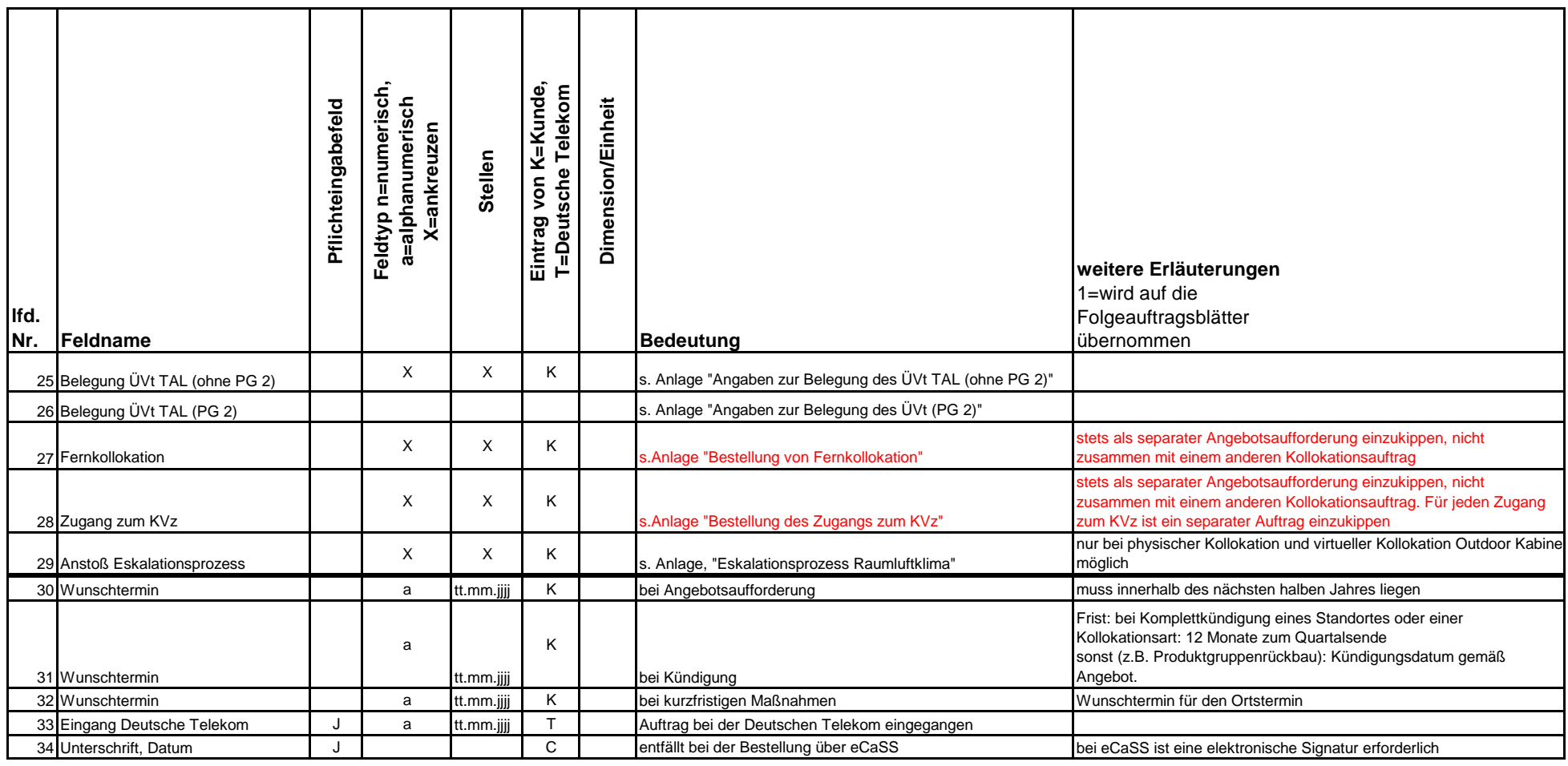

### **Grunddaten Kollokation**

## **Bei unvollständigen oder falschen Angaben kann der Auftrag durch die Deutsche**

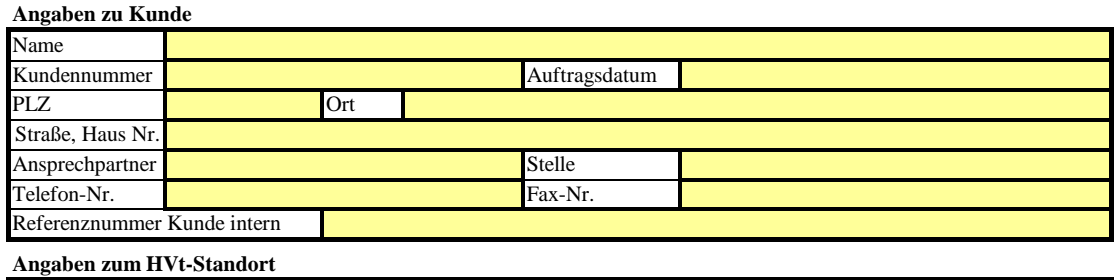

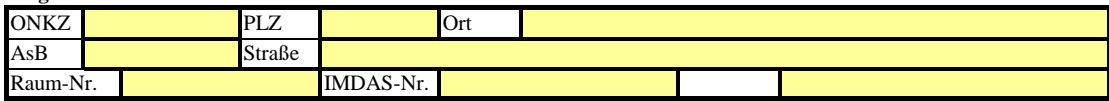

#### **Angaben zur Kollokation**

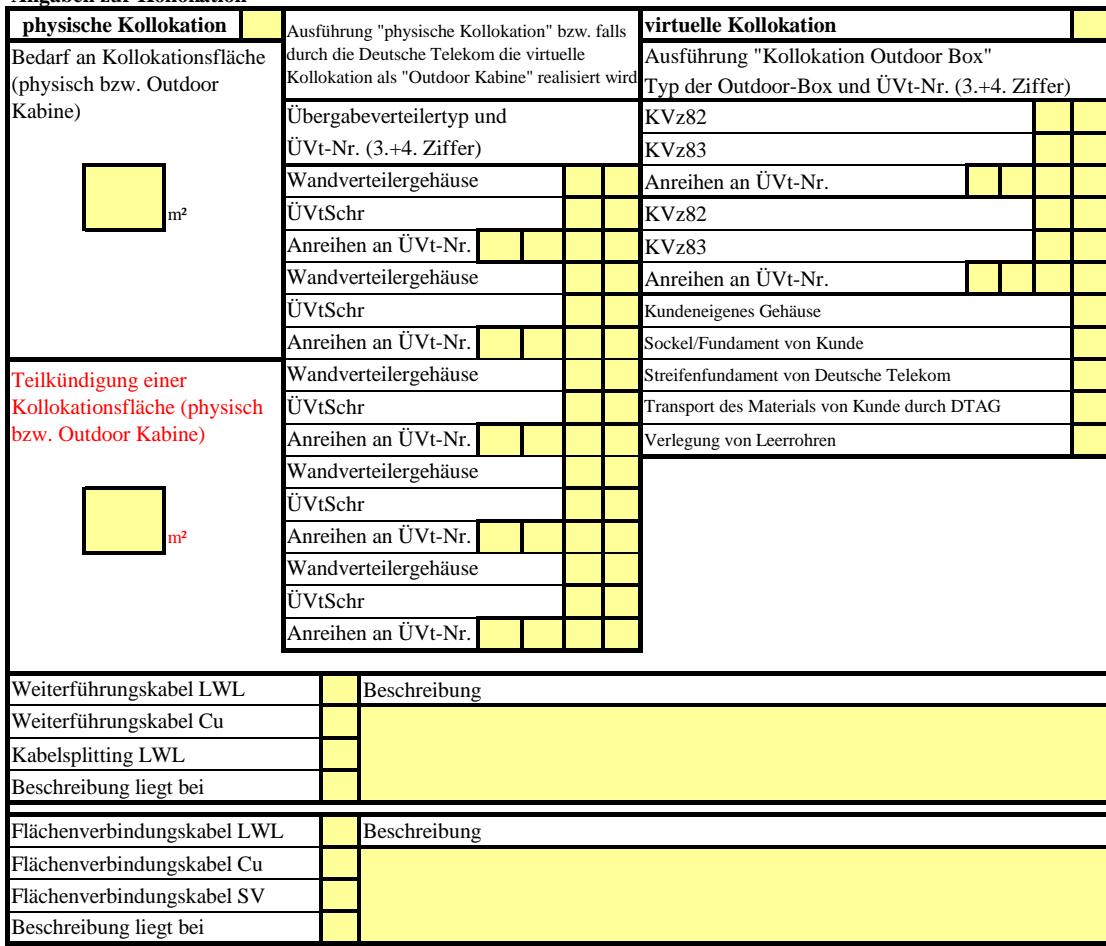

#### **Sonstiges**

Unterschrift, Datum

## **Feldbeschreibungen für die Grunddaten Kollokation**

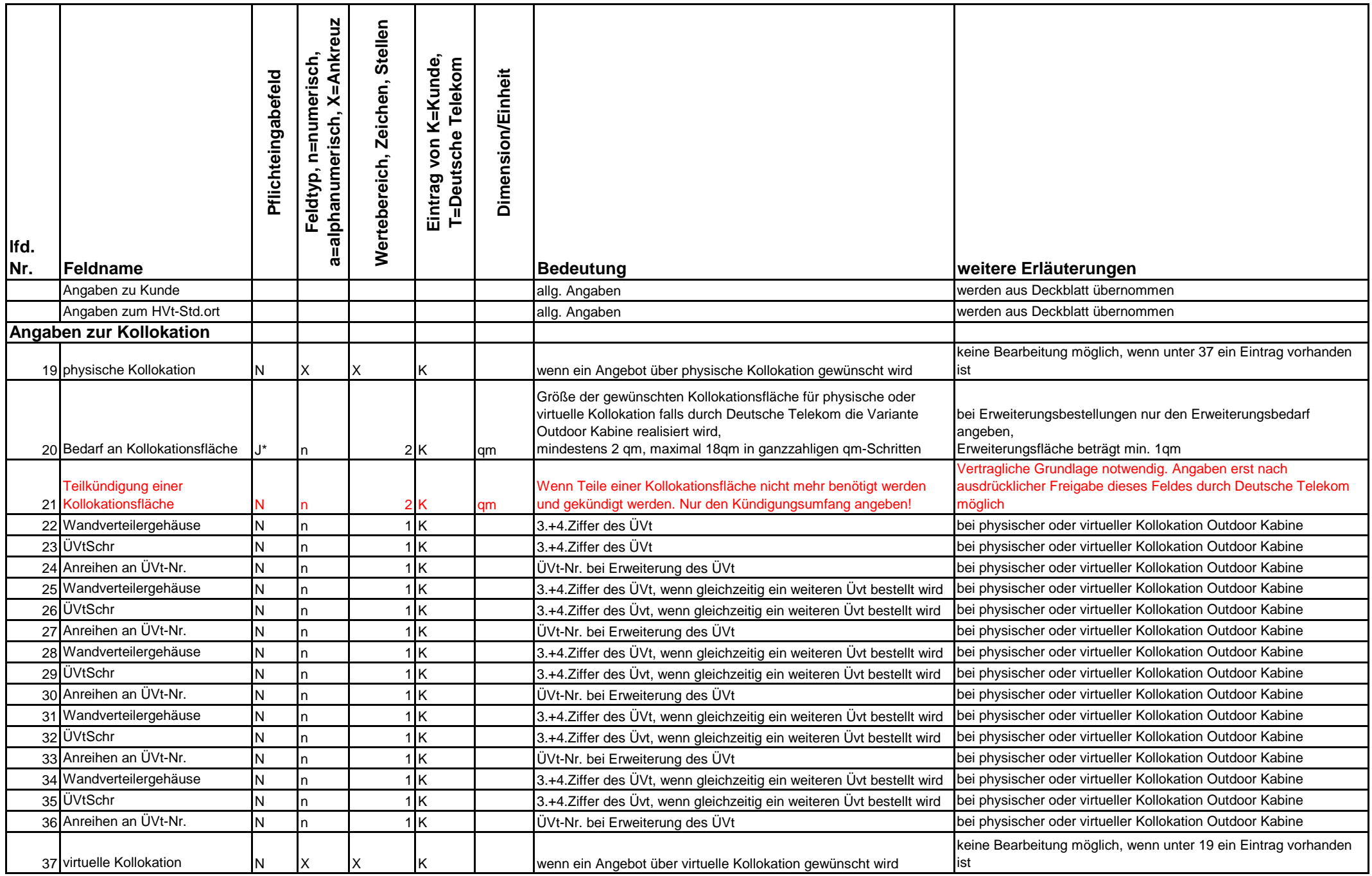

## **Feldbeschreibungen für die Grunddaten Kollokation**

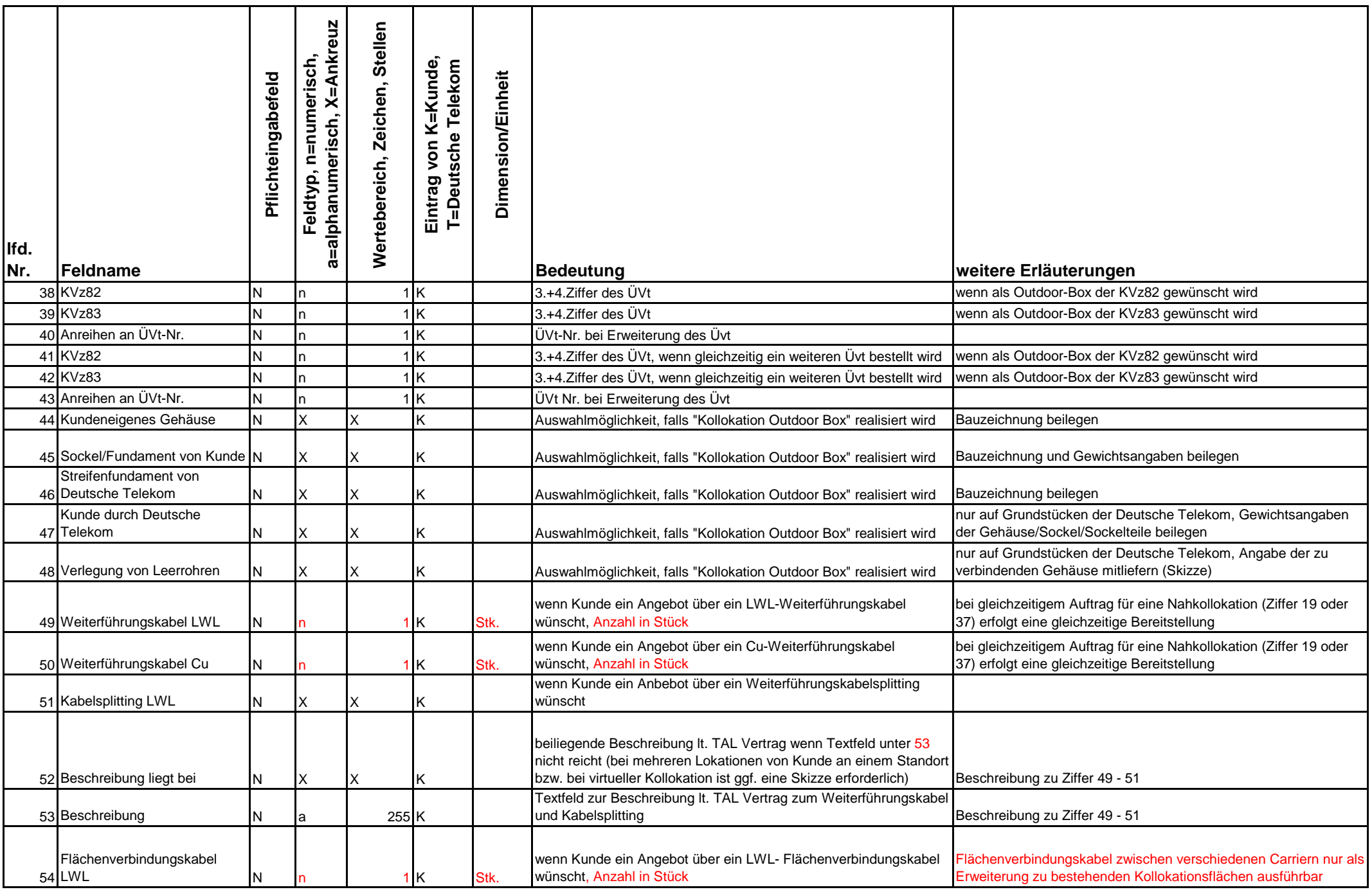

## **Feldbeschreibungen für die Grunddaten Kollokation**

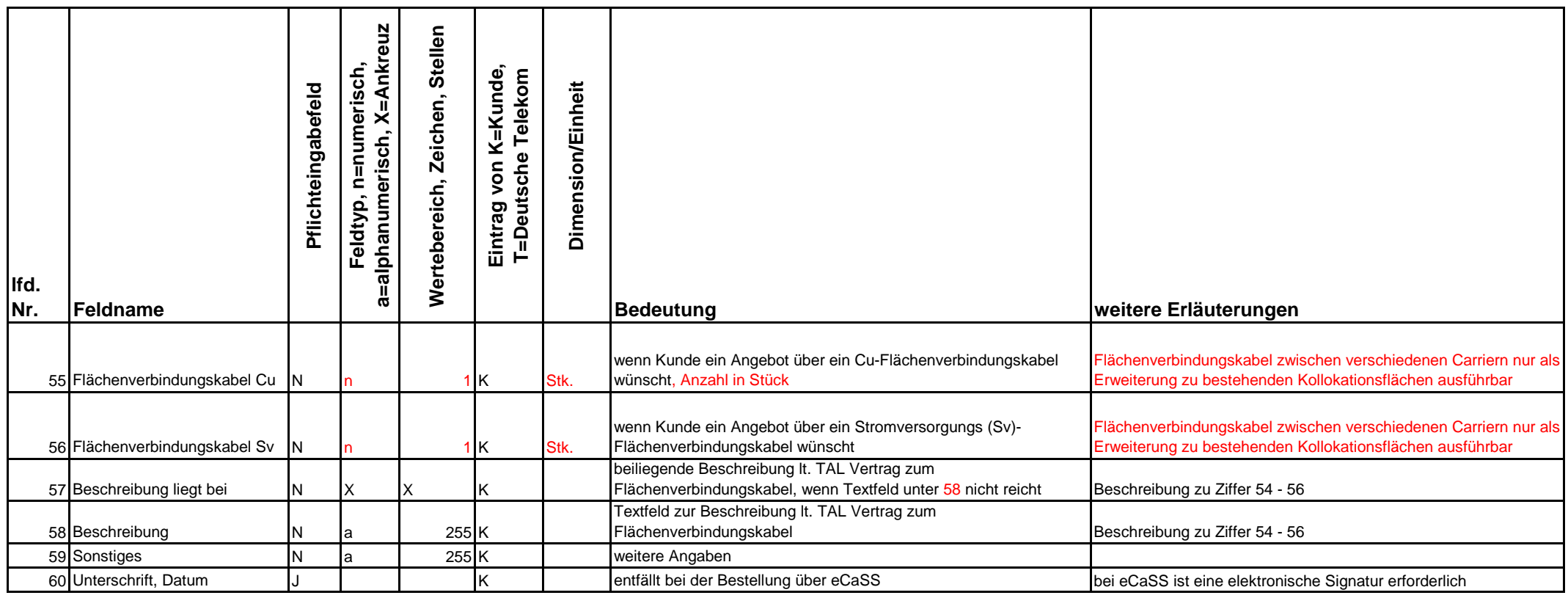

\*: Pflichtfeld, wenn Kollokation beauftragt wird

# **Niederspannungsversorgung**

### **The United States Bei unvollständigen oder falschen Angaben kann der Auftrag durch die**

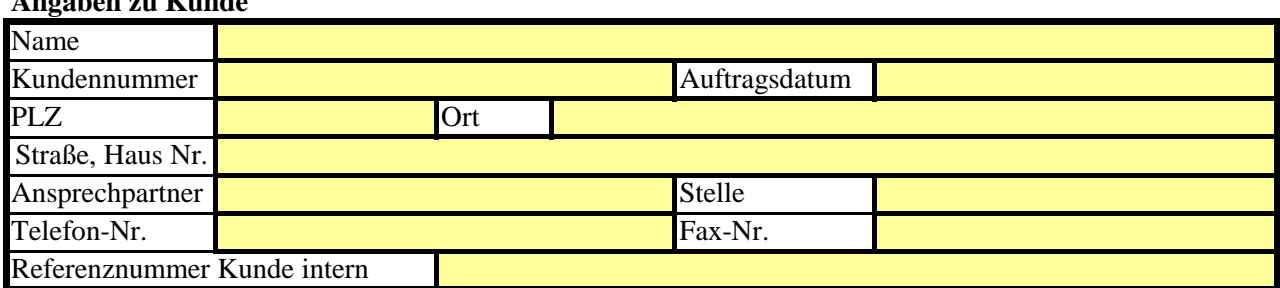

### **Angaben zum HVt-Standort**

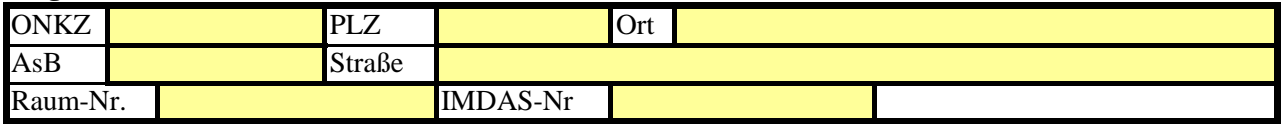

#### **Angaben zur Niederspannungsversorgung bei physischer Kollokation**

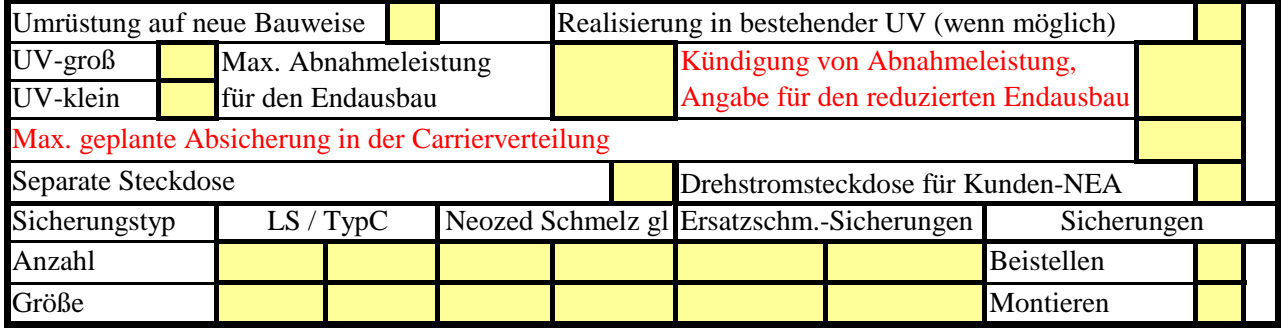

### **Angaben zur Niederspannungsversorgung bei virtueller Kollokation**

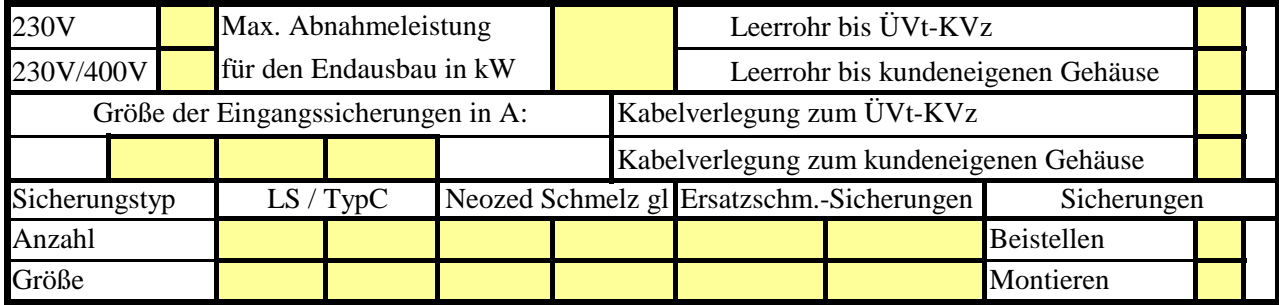

### **Sonstiges**

Unterschrift, Datum

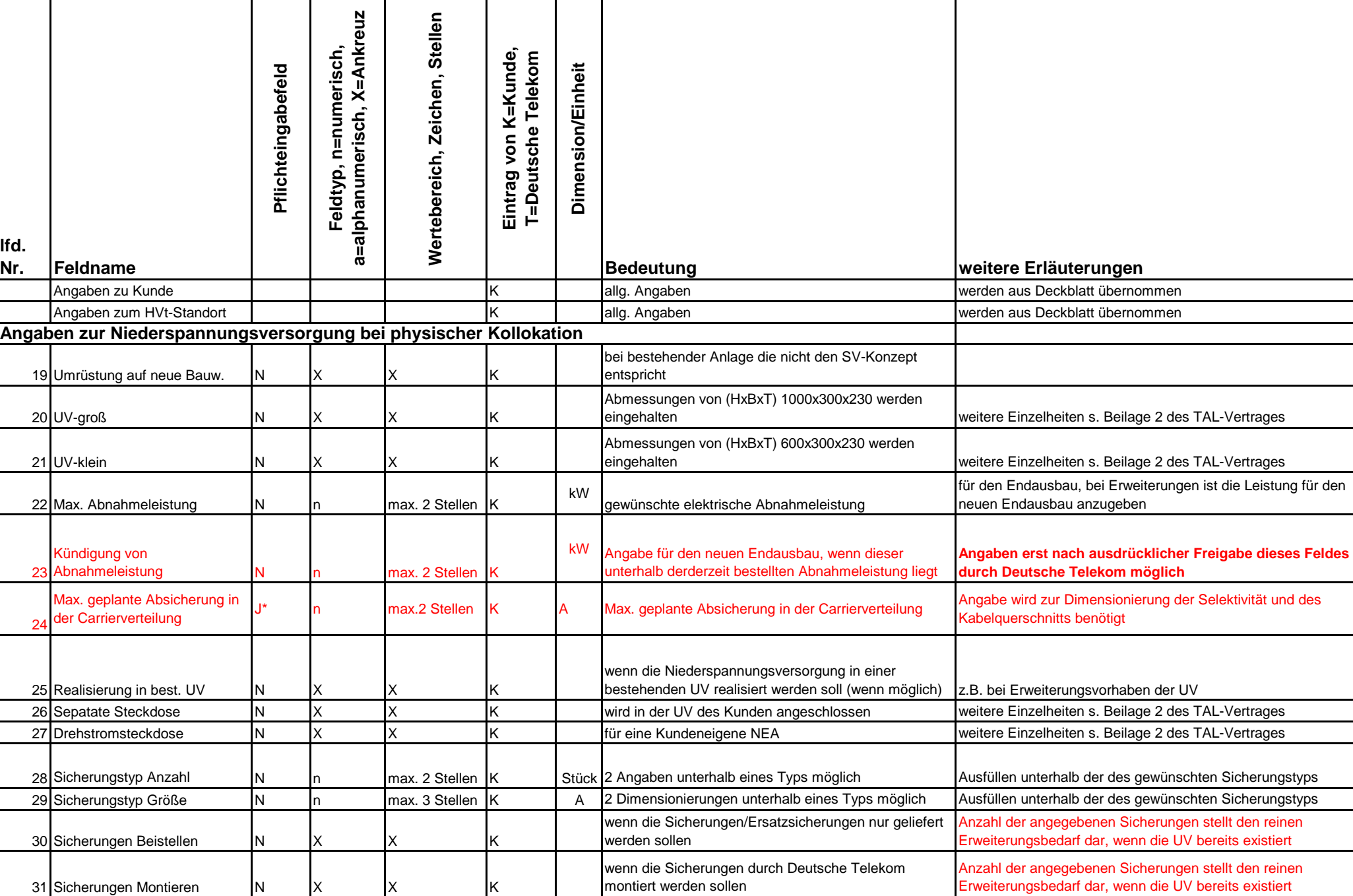

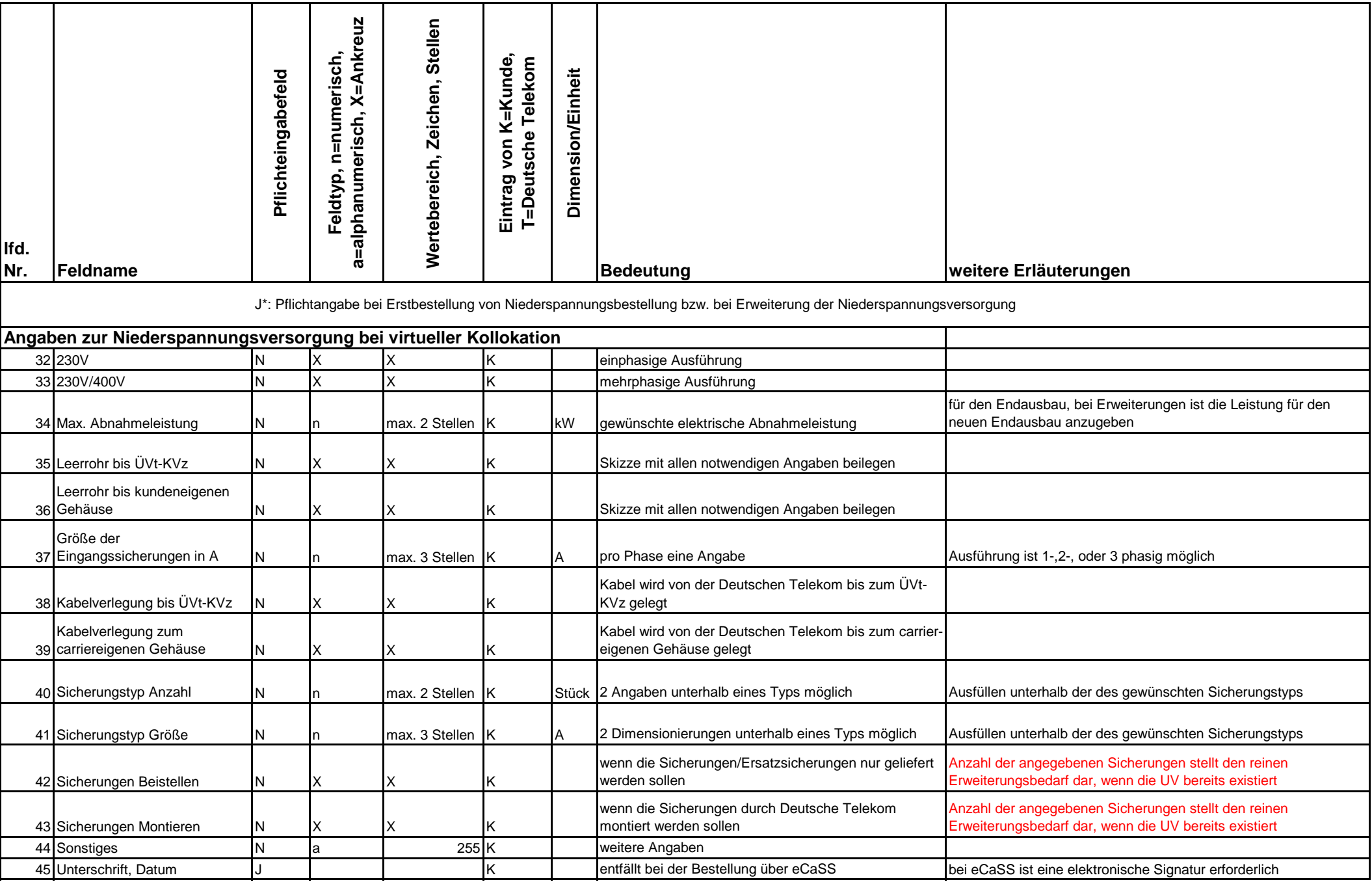

## **Raumlufttechnik (RLT) Bei unvollständigen oder falschen Angaben kann der Auftrag durch die**

### **Angaben zu Kunde**

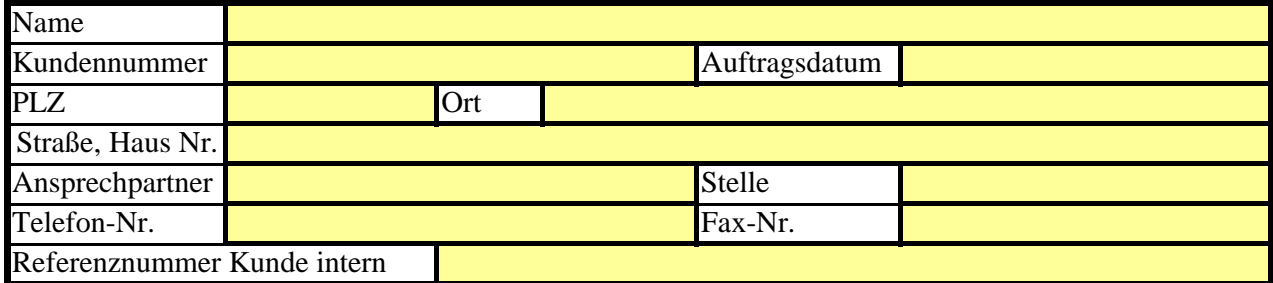

### **Angaben zum HVt-Standort**

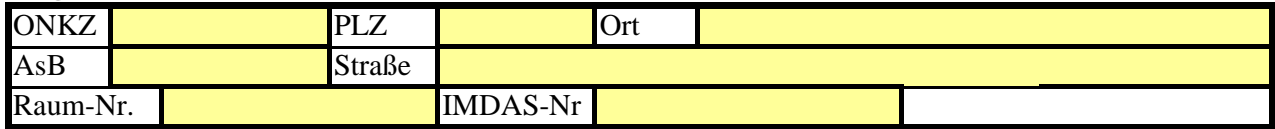

### **Angaben zur Raumlufttechnik**

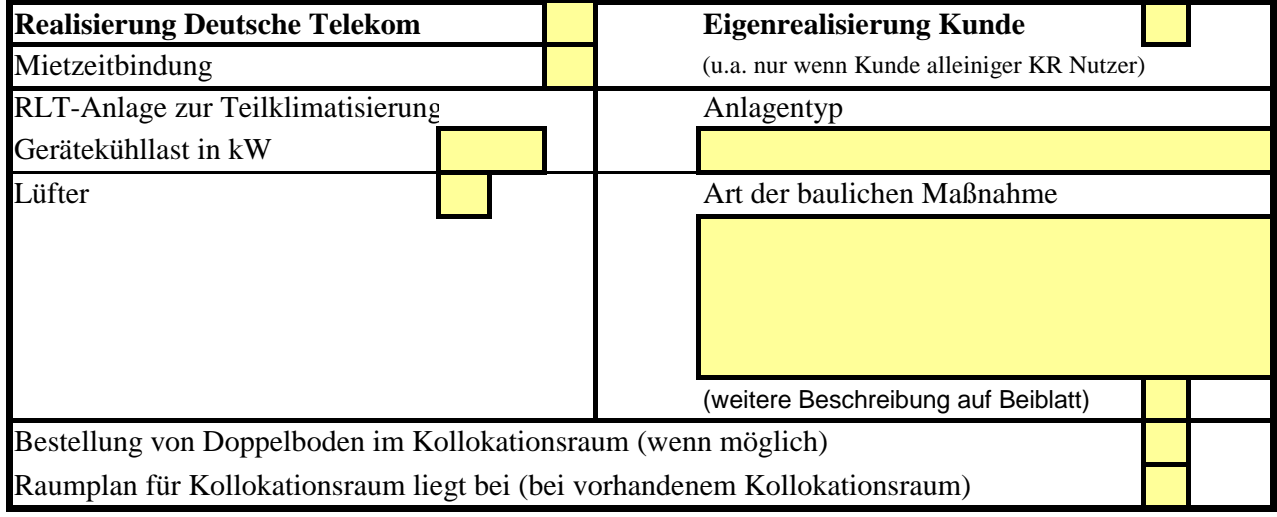

### **Sonstiges**

Unterschrift, Datum

## **Feldbeschreibungen für die Bestellung von Raumlufttechnik**

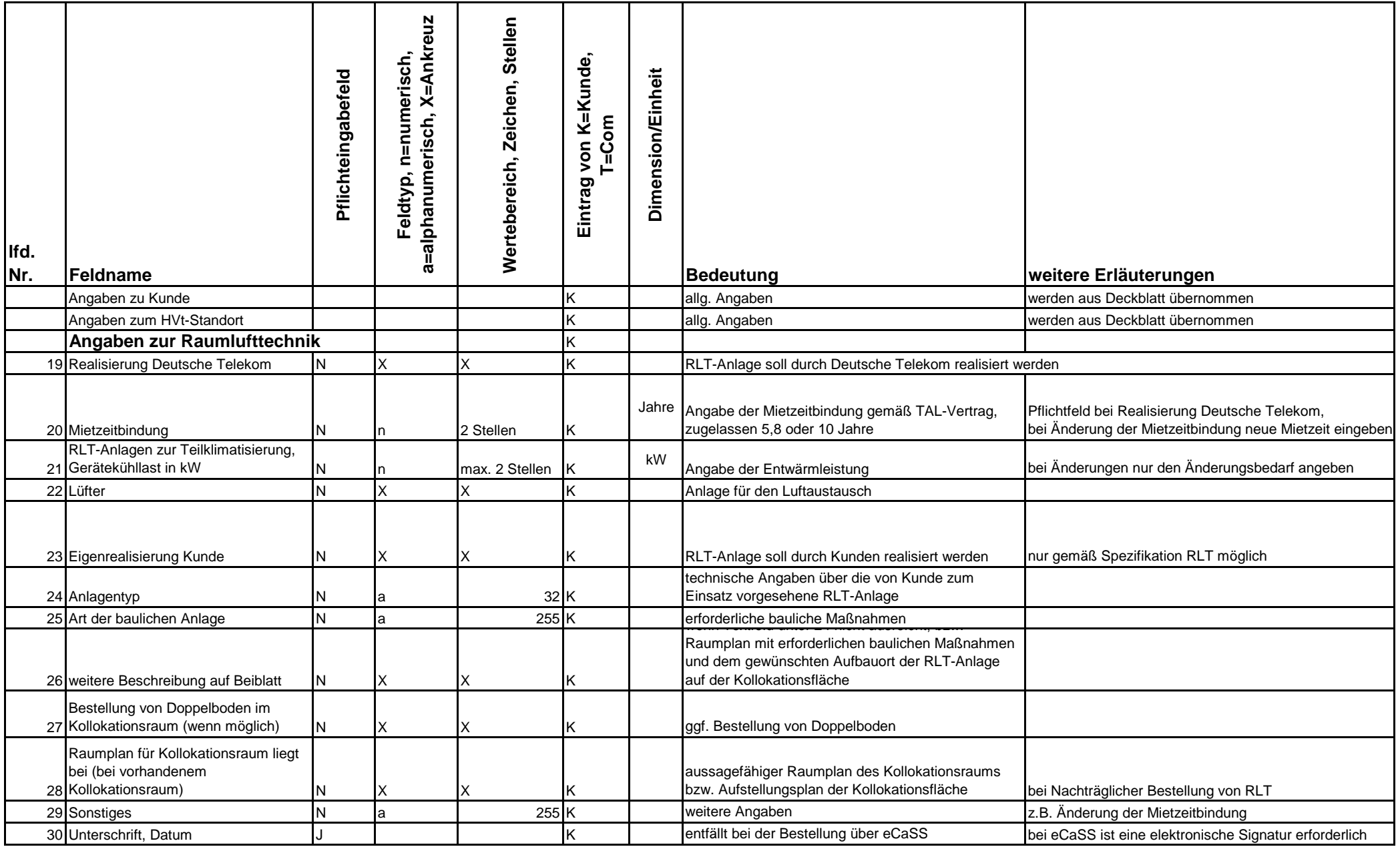

## **Belegung ÜVt TAL (ohne PG 2) Bei unvollständigen oder falschen Angaben kann der Auftrag durch die**

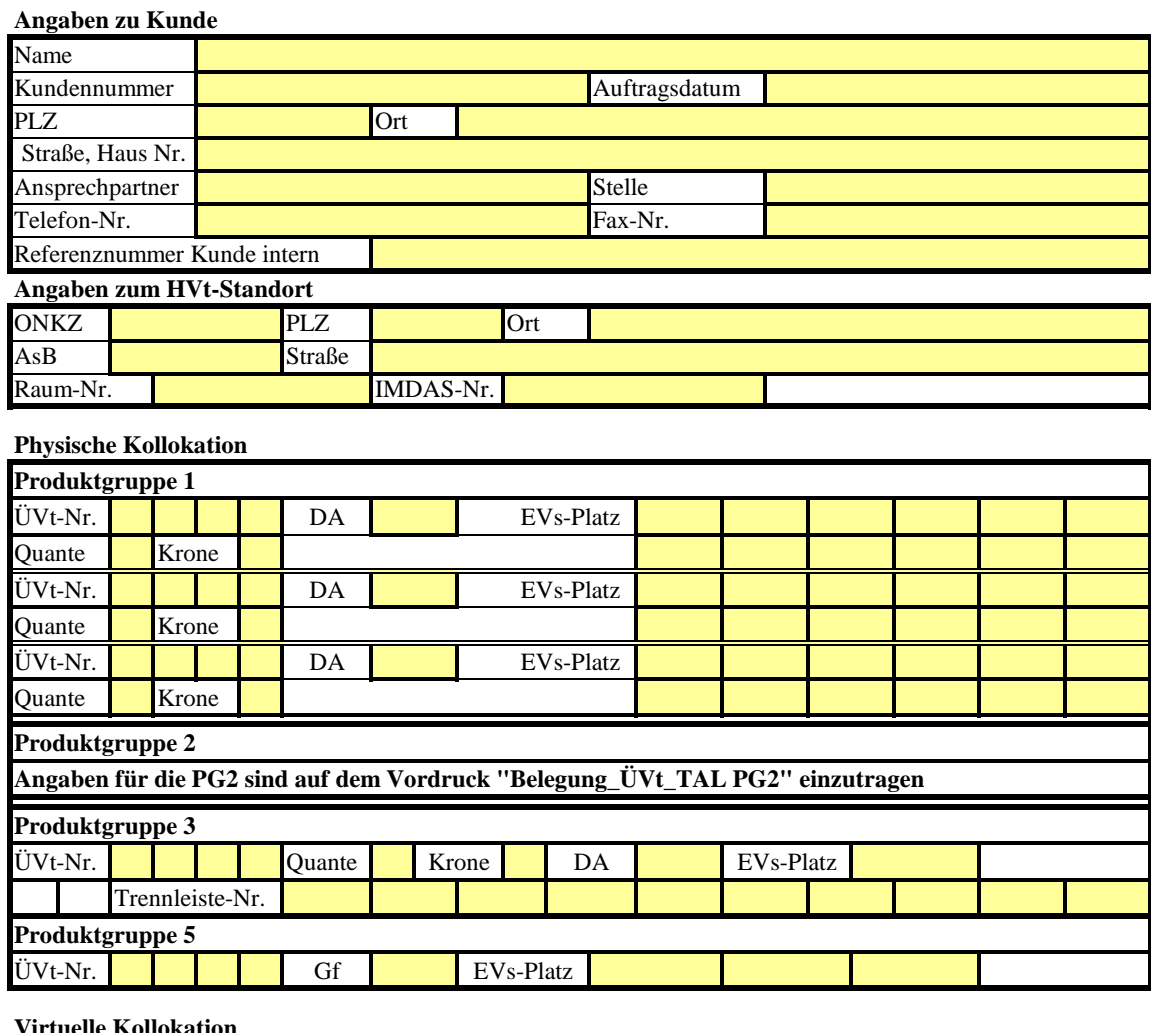

#### **Virtuelle Kollokation**

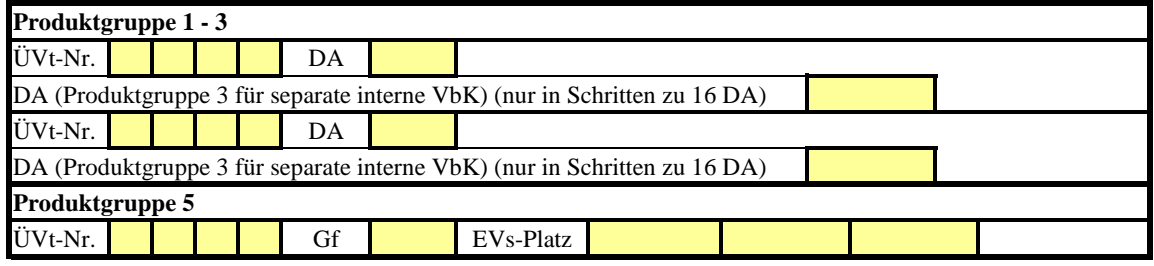

#### **Anschlüsse**

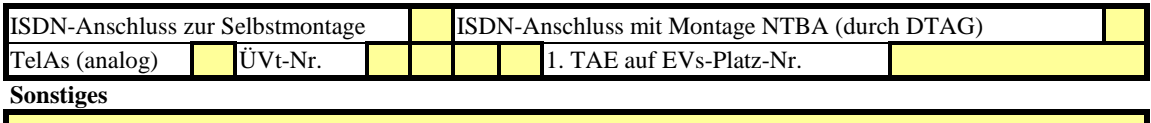

Unterschrift, Datum

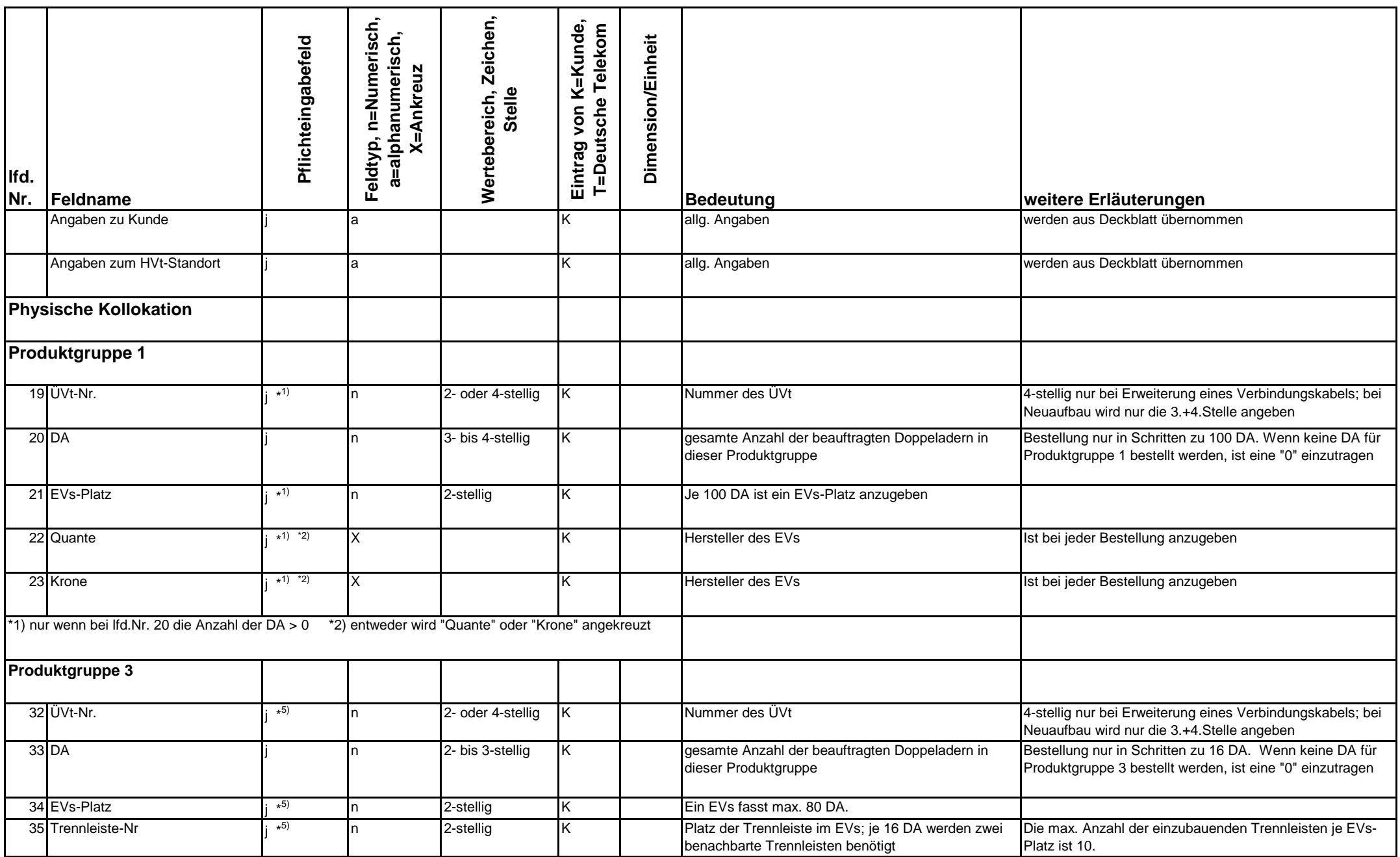

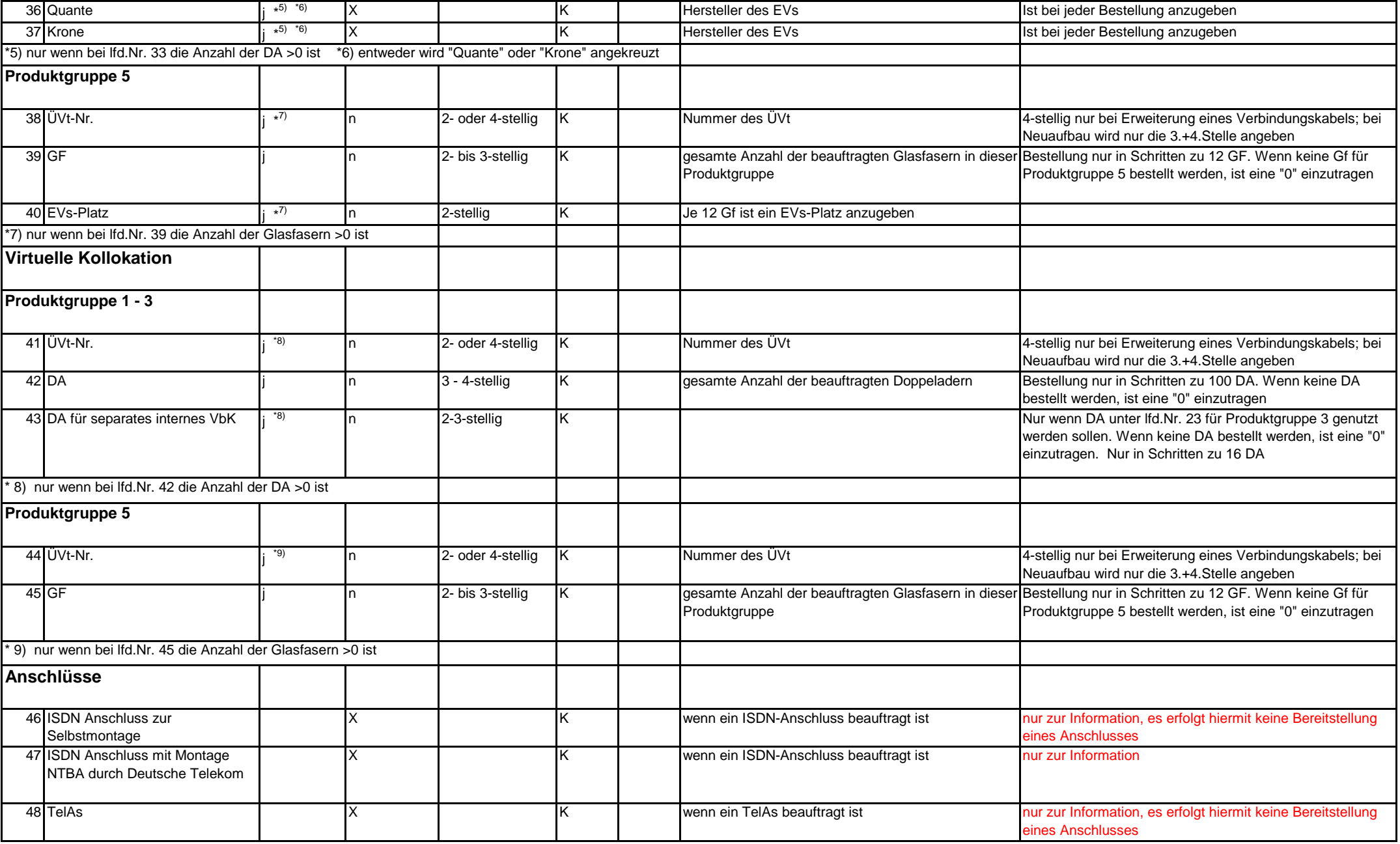

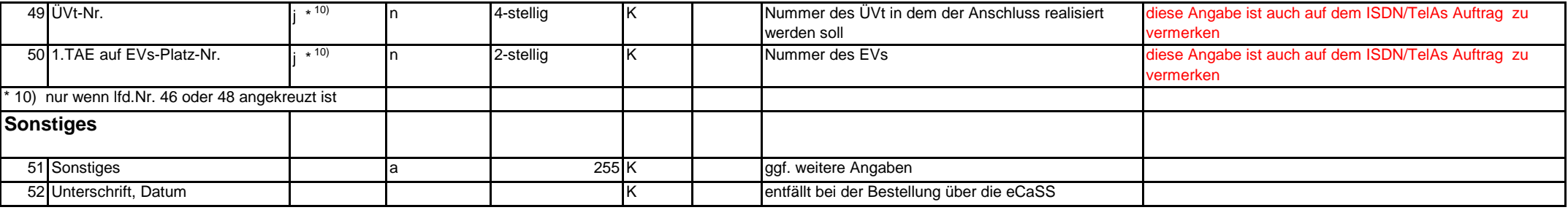

## **Belegung ÜVt TAL (PG 2) Bei unvollständigen oder falschen Angaben kann der Auftrag durch die**

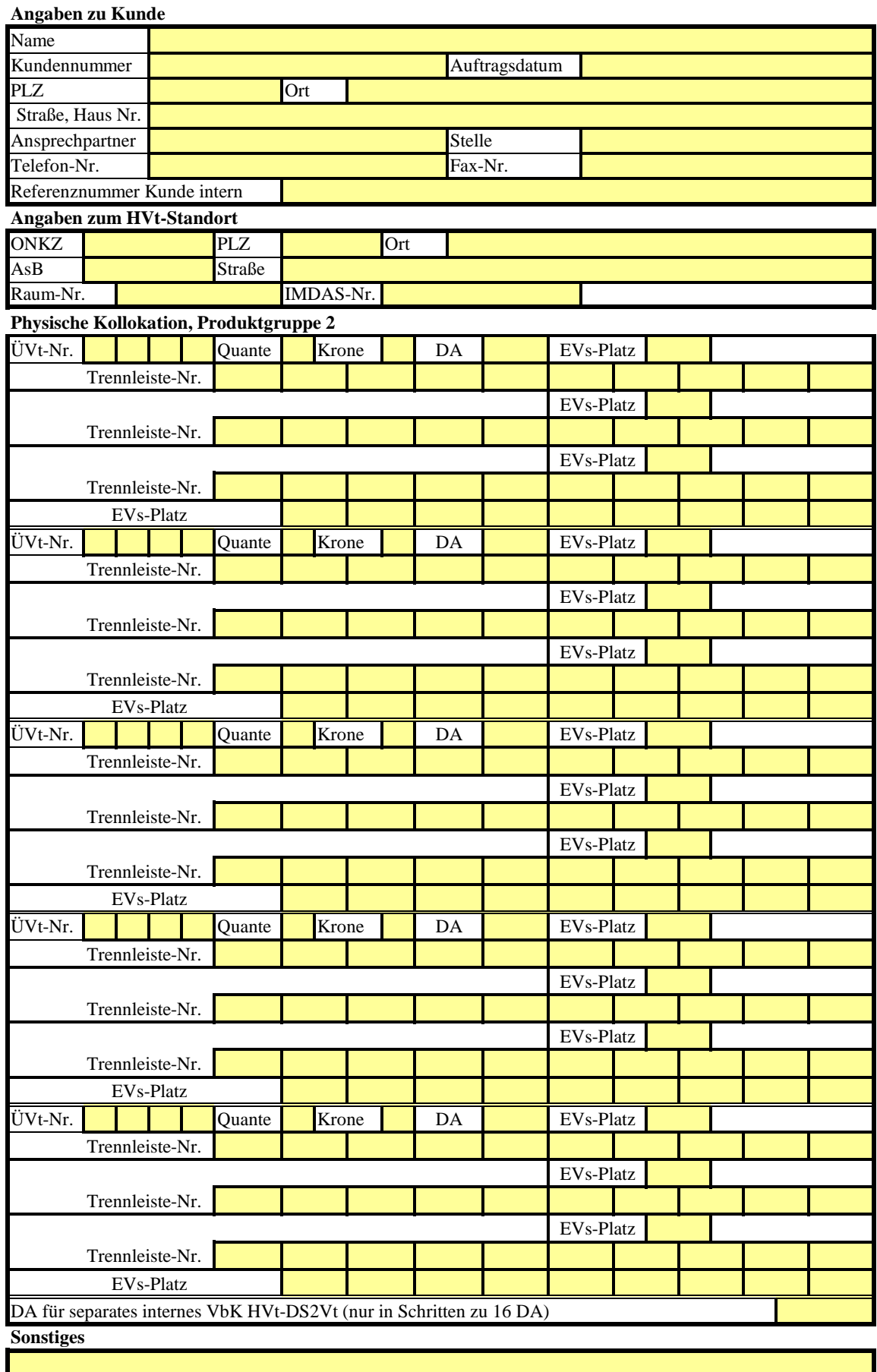

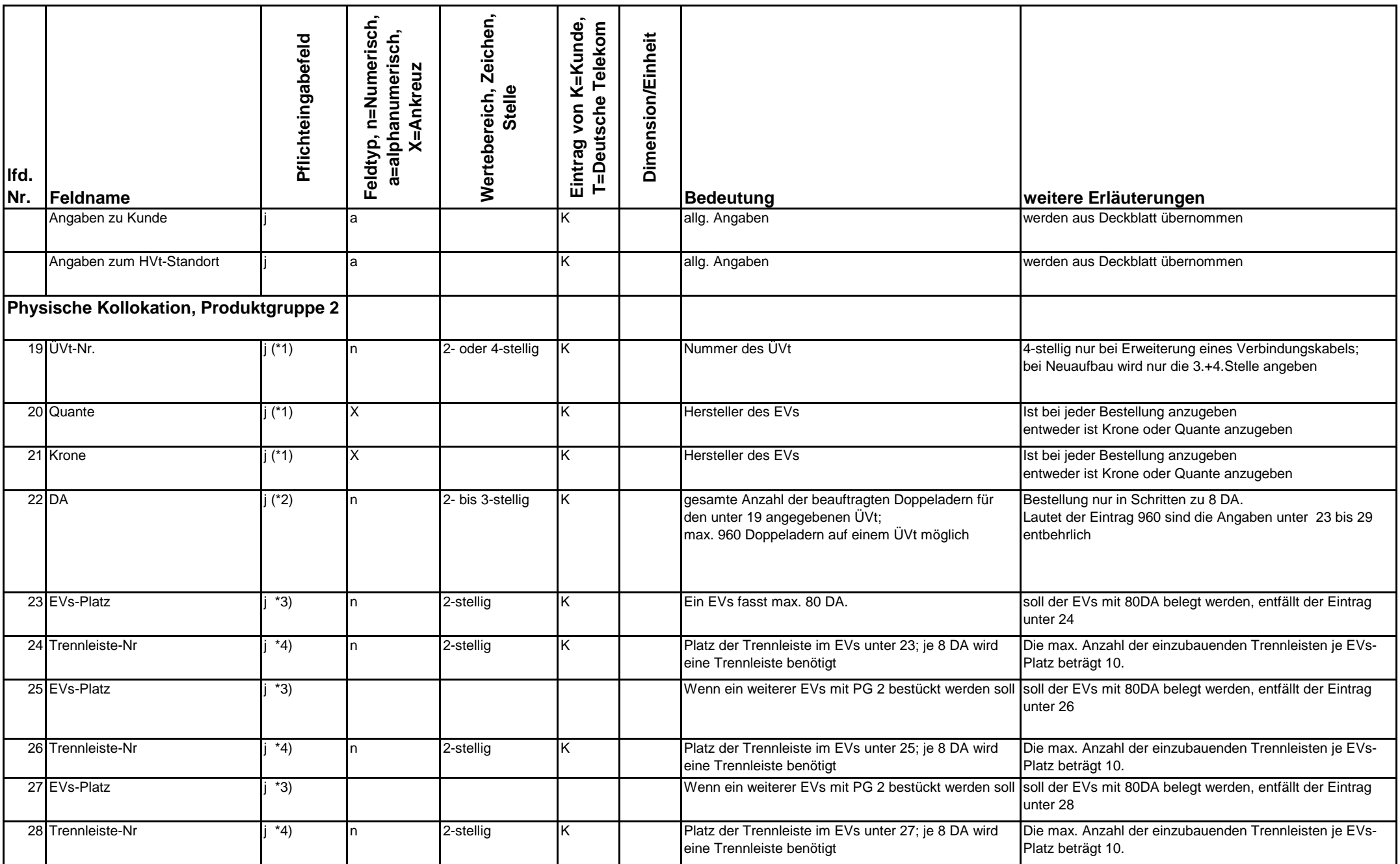

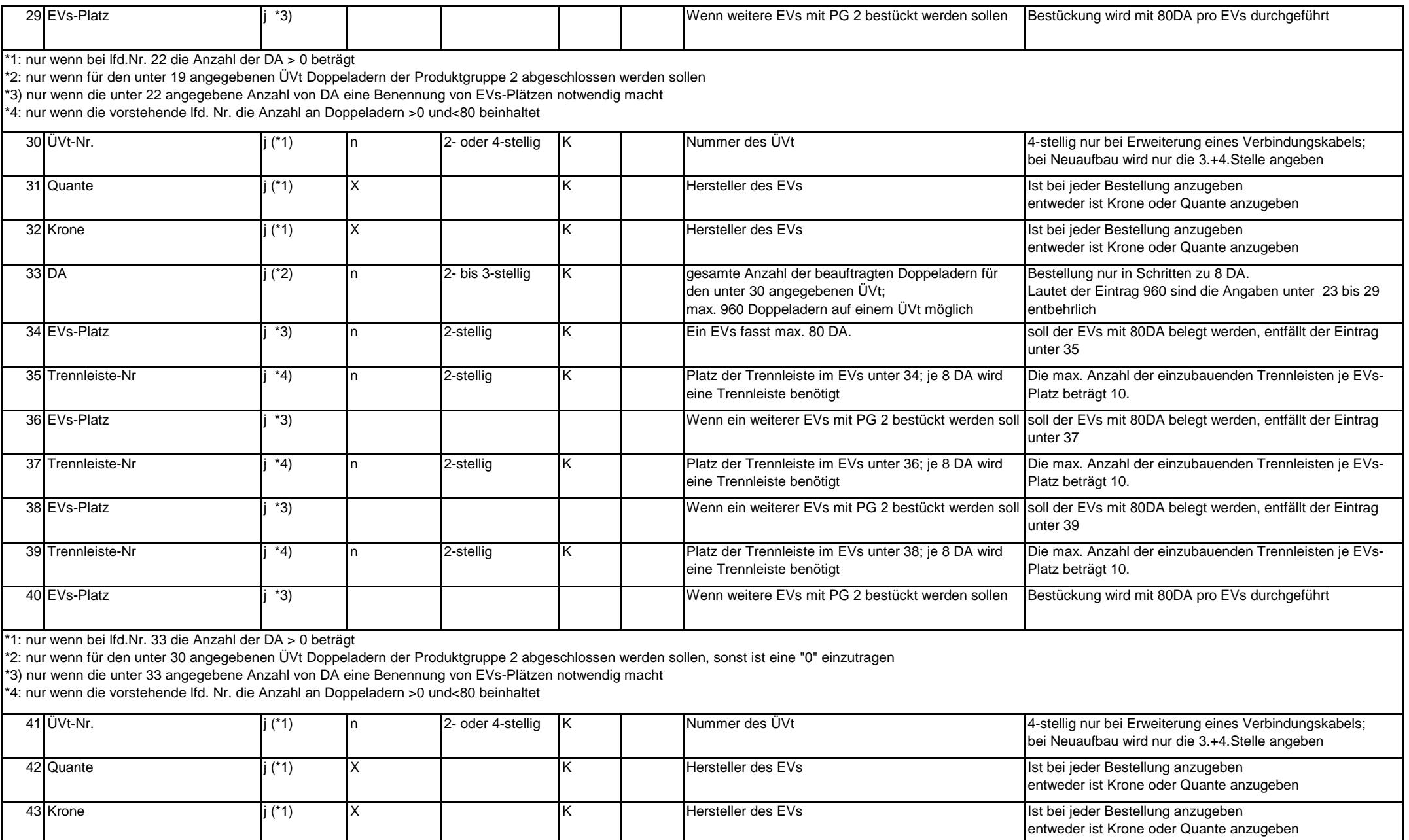

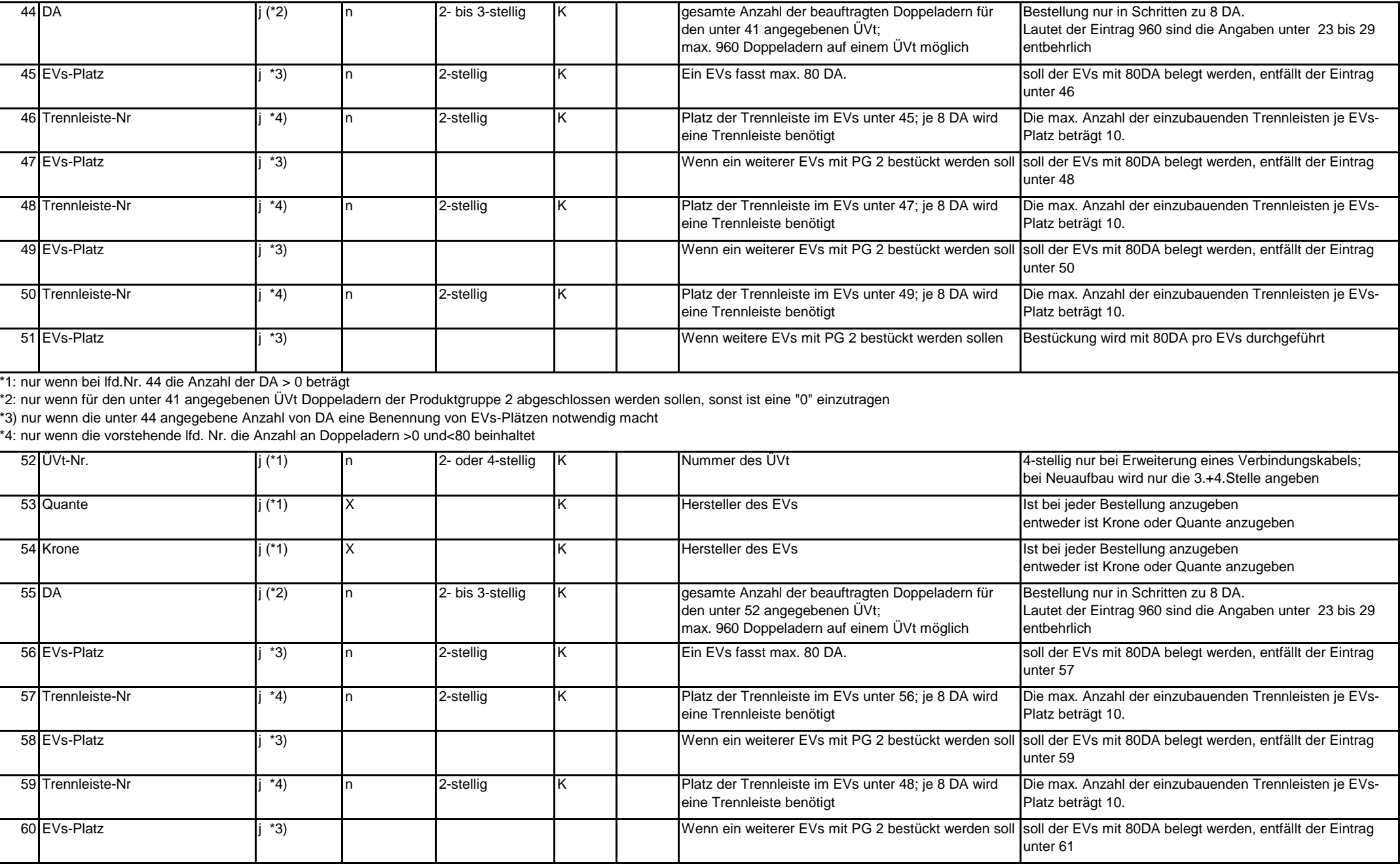

![](_page_23_Picture_283.jpeg)

\*5: wenn kein Verbindungskabel benötigt wird, ist hier eine "0" einzutragen

![](_page_24_Picture_38.jpeg)

## Vermerk Deutsche Telekom intern: für zentrale Auftragsabwicklung **Bitte sofort nach Eingang an weiterbearbeitendes Ressort faxen**

## **Eskalationsprozess Raumluftklima**

Bei unvollständigen oder falschen Angaben kann der Auftrag durch die Deutsche Telekom zurückgewiesen werden.

### **Angaben zu Kunde**

![](_page_25_Picture_133.jpeg)

### **Angaben zum HVt-Standort**

![](_page_25_Picture_134.jpeg)

### **Angaben zur Eskalation Raumklima**

![](_page_25_Picture_135.jpeg)

### **Angaben zu kurzfristigen Baumaßnahmen**

![](_page_25_Picture_136.jpeg)

### **Sonstiges**

Unterschrift, Datum

## **Feldbeschreibungen für die Bestellung des Eskalationsprozesses Raumluftklima**

![](_page_26_Picture_227.jpeg)

## **Feldbeschreibungen für die Bestellung des Eskalationsprozesses Raumluftklima**

![](_page_27_Picture_154.jpeg)

## **Bei unvollständigen oder falschen Angaben kann der Auftrag durch die Deutsche Telekom zurückgewiesen werden.**

**Zugang zum KVz**

### **Angaben zu Kunde**

![](_page_28_Picture_131.jpeg)

### **Zugang zum KVz**

Sonstige Standortbeschreibung des KVz

![](_page_28_Picture_132.jpeg)

**Sonstiges**

Unterschrift, Datum

## **Feldbeschreibung für den Zugang zum KVz**

![](_page_29_Picture_239.jpeg)

## **Feldbeschreibung für den Zugang zum KVz**

![](_page_30_Picture_110.jpeg)

## **Fernkollokation**

## **Bei unvollständigen oder falschen Angaben kann der Auftrag durch die**

## **Angaben zu Kunde**

![](_page_31_Picture_162.jpeg)

### **Angaben zum HVt-Standort**

![](_page_31_Picture_163.jpeg)

### **Fernkollokation (Kabel 1)**

![](_page_31_Picture_164.jpeg)

### **Fernkollokation (Kabel 2)**

![](_page_31_Picture_165.jpeg)

![](_page_32_Picture_96.jpeg)

### **Fernkollokation (Kabel 2), Fortsetzung von Seite 1**

Abnahmemessung durch Deutsche Telekom (komplett)

Abnahmemessung durch Kunde und Deutsche Telekom

DA für separates internes VbK HVt-DS2Vt (nur in Schritten zu 16 DA)

Alternativangebote gewünscht, sofern mehrere Kabelschächte vorhanden (max. 3 Angebote möglich)

Termin (KW) in der das Fernkollokationskabel von Kunde bereitgestellt werden kann

### **Inhouse Fernkollokation**

Anzahl an Doppeladern (DA) für die PG1

Aderndurchmesser der Kabel für die PG 1

Anzahl an Doppeladern für die PG2

Aderndurchmesser der Kabel für die PG 2

Anzahl an DA für die PG3 (bei Abschluss unmittelbar am DS2Vt ausschließlich 8-paarige Kabel)

Aderndurchmesser der Kabel für die PG 3

Beschreibung der Kabel für die zu realisierenden Produktgruppen sind beigefügt

Abnahmemessung durch Deutsche Telekom (komplett)

Abnahmemessung durch Kunde und Deutsche Telekom

.................................

DA für separates internes VbK HVt-DS2Vt (nur in Schritten zu 16 DA)

Termin (KW) in der das Fernkollokationskabel von Kunde bereitgestellt werden kann

**Sonstiges**

Unterschrift, Datum

![](_page_33_Picture_250.jpeg)

![](_page_34_Picture_366.jpeg)

![](_page_35_Picture_107.jpeg)

## **Angebot TAL-Kollokationsfläche Deckblatt**

Eine Gewähr für die Richtigkeit des Kostenvoranschlages wird nicht übernommen

### **Angaben zu Kunde**

![](_page_36_Picture_184.jpeg)

#### **Angaben zum HVt-Standort**

![](_page_36_Picture_185.jpeg)

### **Angaben zur Kollokation**

![](_page_36_Picture_186.jpeg)

### **Angaben zum Weiterführungskabel**

![](_page_36_Picture_187.jpeg)

### **Angaben zum Fernkollokationskabelskabel**

![](_page_36_Picture_188.jpeg)

### **Angaben zum KVz-Zuführungskabel**

![](_page_36_Picture_189.jpeg)

#### m Erforderliche Länge Innenkabel Erforderliche Länge Außenkabel Übernahmetermin

### **Angaben zu RLT-Anlage**

![](_page_36_Picture_190.jpeg)

## **Angebot TAL-Kollokationsfläche Deckblatt**

Eine Gewähr für die Richtigkeit des Kostenvoranschlages wird nicht übernommen

Referenznummer Kunde intern (Übertrag von Blatt 1):

## **Angaben zum ÜVt bei physischer Kollokation**

![](_page_37_Picture_135.jpeg)

## **Angaben zum ÜVt bei virtueller Kollokation**

![](_page_37_Picture_136.jpeg)

### **Beigefügte Anlagen**

![](_page_37_Picture_137.jpeg)

![](_page_38_Picture_102.jpeg)

Eine Gewähr für die Richtigkeit des Kostenvoranschlages wird nicht übernommen

Referenznummer Kunde intern (Übertrag von Blatt 1):

#### **Kosten**

![](_page_38_Picture_103.jpeg)

### **Termine**

![](_page_38_Picture_104.jpeg)

## **Auftragsnummern Auftragsnummer Auftragsnummer Auftragsnummer**

### **Sonstiges**

## **Unterschriften**

![](_page_38_Picture_105.jpeg)

![](_page_39_Picture_355.jpeg)

![](_page_40_Picture_92.jpeg)

![](_page_41_Picture_270.jpeg)

![](_page_42_Picture_180.jpeg)

![](_page_43_Picture_192.jpeg)

![](_page_44_Picture_247.jpeg)

![](_page_45_Picture_52.jpeg)

![](_page_46_Picture_237.jpeg)

![](_page_47_Picture_85.jpeg)

![](_page_48_Picture_244.jpeg)

![](_page_49_Picture_102.jpeg)